## Bien Dit 2: Chapter 4C

**S E L C B J O J Z C W L Q D Q S G P I J L V Y E H X H C G L E M O N I T E U R F A U T N C L T U E H L Z D É M A R R E R Y W E B T L H O R F Z T T M H Q I D K B P P H U O X A O S Y R E S I L A U T C A C H C R N B R V É D I T I O N C W A A R X S U R X O H I I W F Y R H C I E S U K Q I O Y R G U R Y E K Y R S S S M O H E L R T U E L Y T P E R R W C S D T D R V ' U A C I A B J I U A X E E L E C A C X A O L S H N C Y L L M Q R T R I P B O R C S S I C X V N H L N D N E Ê O Q I Y Y C A L R I D I E H C A D L Z K R R U T M U L B O F G X H W E R F D O Y K R F E C E A X V E N C K N U C A E N E R T A R R I O X A L F G U G W É S I N P N I R O W L E C F P C Z Q H D N P W X Ê E F B H X N R N S X B J E W F U A D K K T G N Y S A P Z E D E G A H C I F F A N U R L E Q I K S L R E I R R U O C E L J R E E O W**

EDIT TO STOP A TOOL A TOOL TO STOP A SCREEN TO CLICK TO CLICK THE FILE THE MAIL THE MOUSE THE MOUSE THE WINDOW AN ADDRESS TO START UP TO START UP THE MONITOR THE KEYBOARD THE HOME PAGE THE THE RETURN KEY THE KEY (COMP.) TO REFRESH (COMP.) FAVORIRTES (COMP.) THE VIEW (N.) (COMP.)

## **Solution**

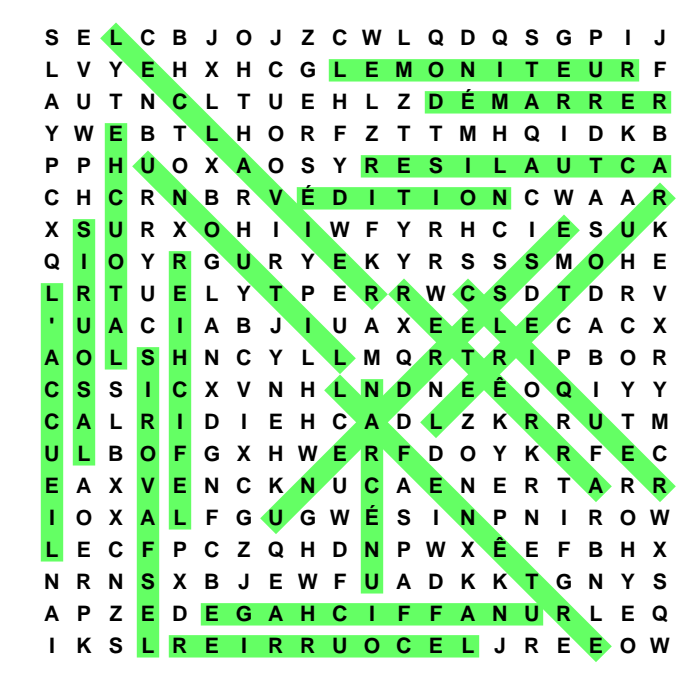